## TaiLieu.com

#### **Thư viện tài liệu học tập, tham khảo online lớn nhất**

citieu

**J.com** 

Nội dung bài viết

- 1. Bài 6 trang 88 SGK Tin Học 6
- 2. Bài 1 trang 121 SGK Tin Học 6
- 3. Bài 2 trang 122 SGK Tin Học 6
- 4. Bài 3 trang 122 SGK Tin Học 6
- 5. Bài 4 trang 122 SGK Tin Học 6

Hướng dẫn giải bài tập **SGK Tin Học Bài 16: Định dạng văn bản** lớp 6 được chúng tôi biên soạn ngắn gọn và đầy đủ, bám sát nội dung yêu cầu trong sách giáo khoa. Mời các em học sinh và quý thầy cô tham khảo dưới đây.

### *Bài 6 trang 88 SGK Tin Học 6*

Em có thể định dạng các thành phần khác nhau của văn bản bằng nhiều phông chữ khác nhau được không ? Em có nên dùng nhiều phông chữ khác nhau trong một đoạn văn bản không? Theo em thì tại sao?

### **Lời giải chi tiết**

Em có thể định dạng các thành phần khác nhau của văn bản bằng nhiều phông chữ khác nhau

Không nên dùng nhiều phông chữ trong một đoạn văn bản vì như vậy sẽ gây loạn và khó nhìn gây khó chịu cho người xem

## *Bài 1 trang 121 SGK Tin Học 6*

cilieu.co

Em hãy soạn thảo bài thơ Nói với em (tác giả Vũ Quân Phương) và thực hiện các thao tác định dạng cần thiết để có kết quả như mẫu. Lưu văn bản với tên Noi voi em.ilieu

ailieu.com

# **HaiLieu.com**

#### **Thư viện tài liệu học tập, tham khảo online lớn nhất**

cilic

ail.ieu.com

**S.Com** 

#### Nói với em

Nếu nhắm mắt trong vườn lộng gió Sẽ được nghe thấy tiếng chim hay Tiếng lích rích chim sâu trong lá Con chìa vôi vừa hót vừa bay.

Nếu nhắm mắt nghe bà kể chuyên Sẽ được nhìn thấy các nàng tiên Thấy chú bé đi hài bảy dăm Quả thị thơm cô Tấm rất hiền.

Nếu nhắm mắt nghĩ về cha mẹ Đã nuôi em khôn lớn từng ngày Tay bồng bế sớm khuya vất vả Mắt nhắm rồi lại mở ra ngay.

(Theo Vũ Quần Phương)

### **Lời giải chi tiết**

### **Nói với em**

Nếu nhắm mắt trong vườn lộng gió Sẽ được nghe thấy tiếng chim hay Tiếng lích rích chim sâu trong lá Con chìa vôi vừa hót vừa bay. Nếu nhắm mắt nghe bà kể chuyện Sẽ được nhìn thấy các nàng tiên Thấy chú bé đi hài bảy dặm Quả thị thơm cô Tấm rất hiền. Nếu nhắm mắt nghĩ về cha mẹ Đã nuôi em khôn lớn từng ngày

## TaiLieu.com

### **Thư viện tài liệu học tập, tham khảo online lớn nhất**

cilie

Tay bồng bế sớm khuya vất vả

Mắt nhắm rồi lại mở ra ngay.

(Theo Vũ Quân Phương)

- Lưu văn bản:

+ Bước 1: Nháy chuột vào File, chọn Save As

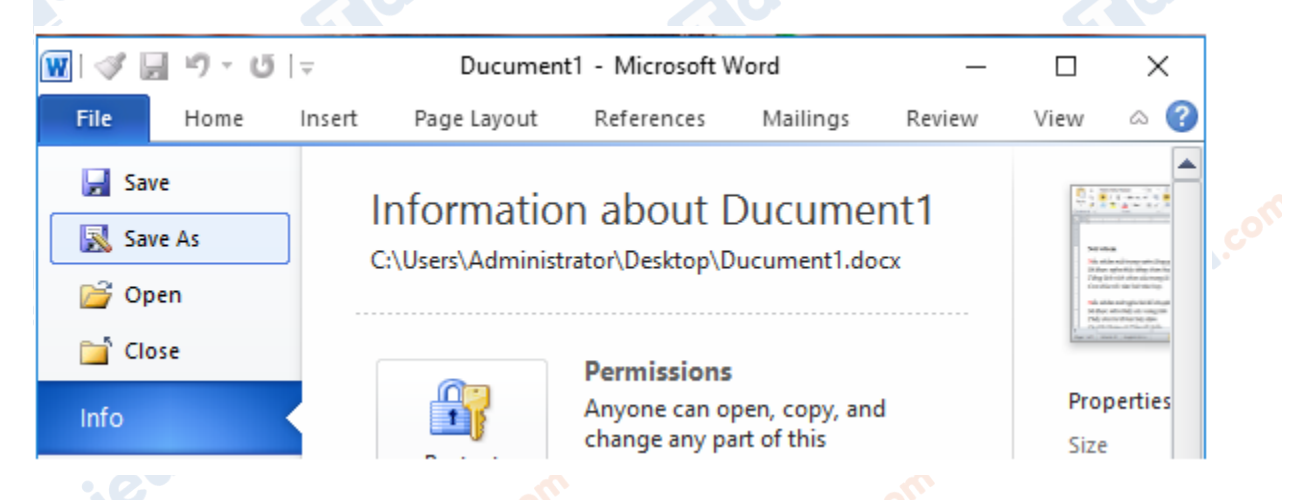

+ Bước 2: cửa sổ Save As hiện lên, chọn đường dẫn lưu văn bản và đặt tên văn bản. Nháy chọn Save để hoàn tất lưu văn bản:**.** e

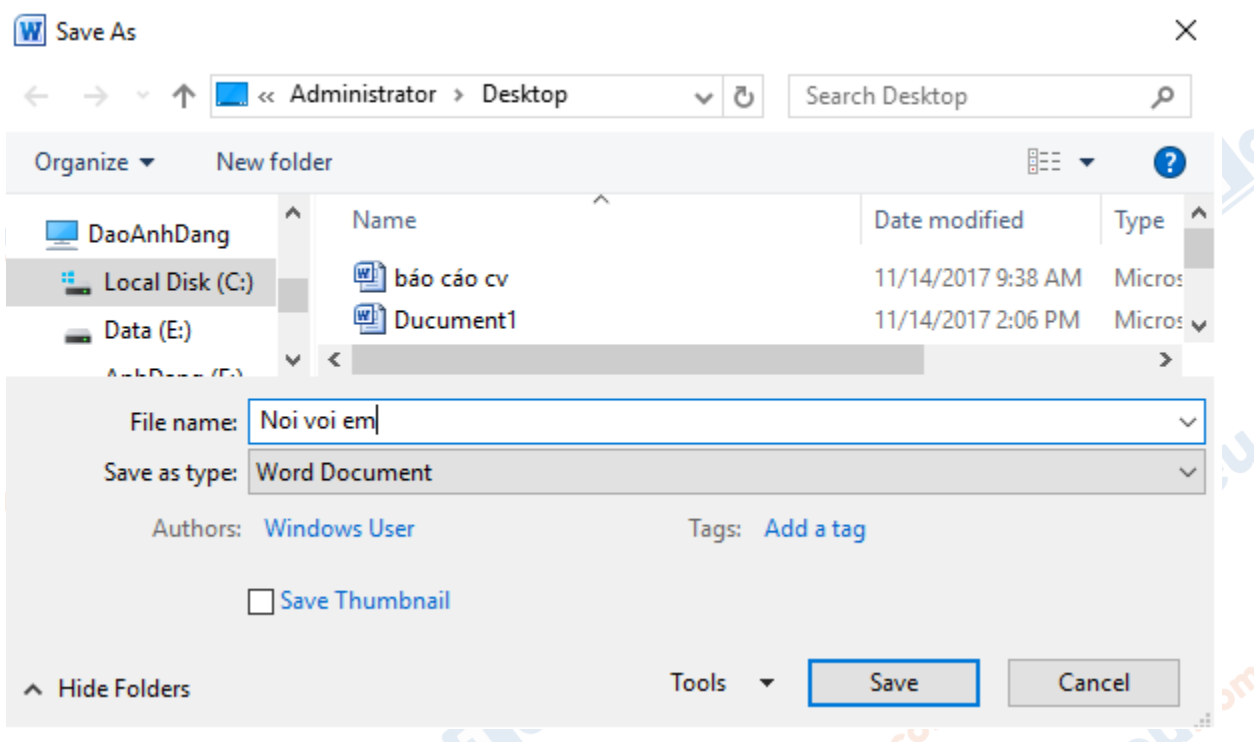

## TaiLieu.com

dilieu.com

**J.com** 

## *Bài 2 trang 122 SGK Tin Học 6*

Với một văn bản đã được mở bằng Word, làm thế nào để biết được một phần văn bản đã được định dạng với phông chữ, cỡ chữ, kiểu chữ và màu chữ gì?

### **Lời giải chi tiết**

Đưa con trỏ chuột về đoạn văn bản đó sau đó nhìn lên trên nhóm Font trong dải lệnh Home để biết được một phần văn bản đã được định dạng với phông chữ, cỡ chữ, kiểu chữ và màu chữ gì.

Ví dụ với phần văn bản có nhóm Font trong dải lệnh Home như hình dưới đây, ta biết được phần văn đó có định dạng với:

- + Phông chữ: Time New Roman.
- + Cỡ chữ: 14.
- + Kiểu chữ: In đậm.
- + Màu chữ: màu đỏ.

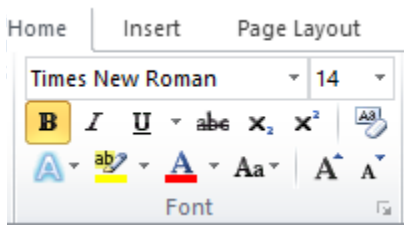

## *Bài 3 trang 122 SGK Tin Học 6*

Em hãy chọn một từ và nháy nút *I* để định dạng cho chữ nghiêng. Sau đó em chọn lại từ đó và nháy nút *I* lần nữa. Kết quả sẽ là gì?

- $+$  Các chữ nghiêng hơn.
- + Các chữ trở lại thành chữ thường.
- + Không có gì xảy ra.

## **Lời giải chi tiết**

diliel.com

### **Thư viện tài liệu học tập, tham khảo online lớn nhất**

dilieu.cor

**J.com** 

Em hãy chọn một từ và nháy nút *I* để định dạng cho chữ nghiêng. Sau đó em chọn lại từ đó và nháy nút *I* lần nữa. Kết quả sẽ là "các chữ trở lại thành chữ thường".

### *Bài 4 trang 122 SGK Tin Học 6*

TaiLieu.com

Em có thể định dạng các phần khác nhau của văn bản bằng nhiều phông chữ khác nhau được không? Em có nên dùng *quá nhiều phông chữ khác nhau* trong một văn bản hay không? Tại sao?

### **Lời giải chi tiết**

**RU.com** 

**ieu**.com

**Oilieu.co** 

Em có thể định dạng các phần khác nhau của văn bản bằng nhiều phông chữ khác nhau được.

Tuy nhiên, em không nên dùng quá nhiều phông chữ khác nhau trong một văn bản vì sẽ làm mất tính thẩm mĩ của văn bản đó, thậm chí có thể gây phiền toái cho người xem.

**►► CLICK NGAY** vào đường dẫn dưới đây để **TẢI VỀ** lời giải bài tập **SGK Bài 16: Định dạng văn bản** Tin Học 6, chi tiết, đầy đủ nhất, file PDF hoàn toàn miễn phí.

diliell.com